# **Programming Assignment 3**

**Date of announcement: Session #8 Submission Deadline: Session #10 Evaluation/Demo in Lab: week of Session #11**

## **Description**

OpenGL's graphics pipeline is tailored for developing real-time interactive graphics applications hence computationally intensive calculations are often approximated or ignored altogether e.g. shadows, reflections, etc. One of the most popular techniques for simulating complex effects to produce realistic images is ray tracing.

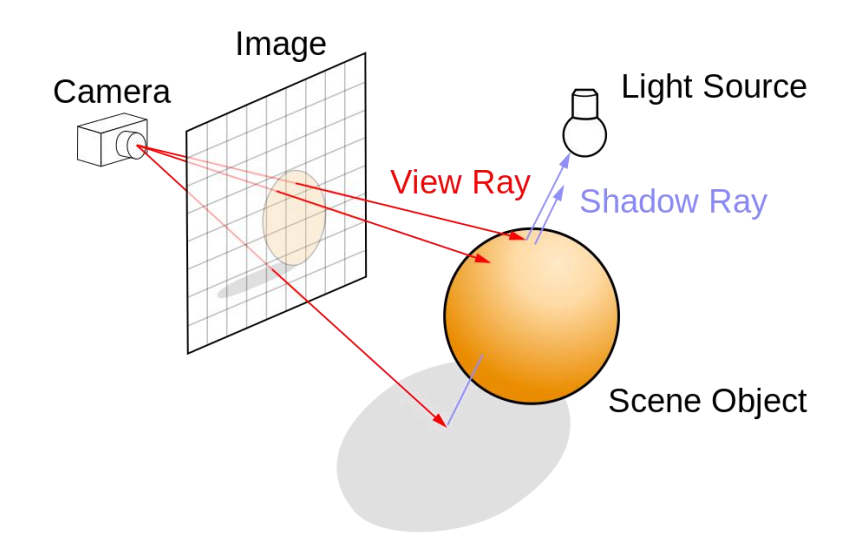

Ray tracing is a computationally intensive technique for rendering realistic images by tracing the path of light rays passing through each pixel and their interactions with the objects in the scene. In this homework you will be learning about ray-tracing by implementing a simple ray-tracer of your own.

You are required to implement a simple ray-tracer for rendering scenes containing multiple lights, one or more triangulated height maps (similar to the one in assignment 2, but of lower resolution) and one or more spheres. You will NOT be using OpenGL for implementing this assignment.

### **Implementation Specifications - Grading Criteria**

Develop an application in C/C++ with the following functionality and features:

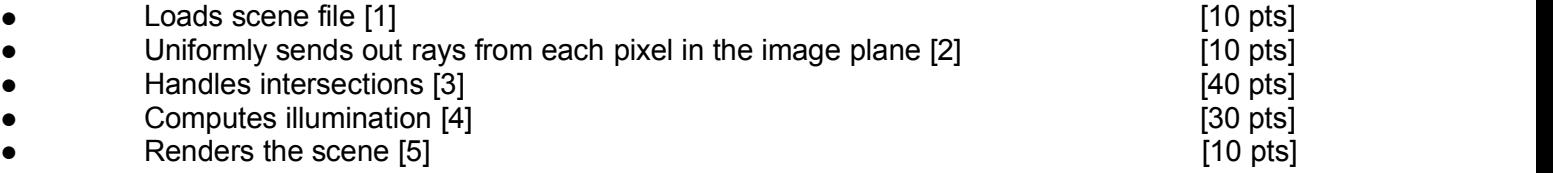

### **1] Scene file - Description format**

The scene file describes the contents of the scene. The scene can include the following objects: **one** camera, any number of triangle meshes representing the height map (.obj format as in Assignment 2), any number of lights, and any number of spheres. The first line in the file is a number indicating the total number of objects in the scene. Related information about each object is then specified from line 2 onwards as follows:

a. For specifying the camera and the size of the image you need the following five lines:

- 1. camera
- 2. pos:  $x \, y \, z$  //where  $x \, y \, z$  are floating point numbers specifying the location of the camera
- 3. fov: theta **//where theta is the field-of-view in degrees**)
- 4. f: focal length //where d is the focal length of the camera
- 5. a: aspect ratio //where a is the aspect ratio of the camera

b. For specifying a sphere you need the following seven lines:

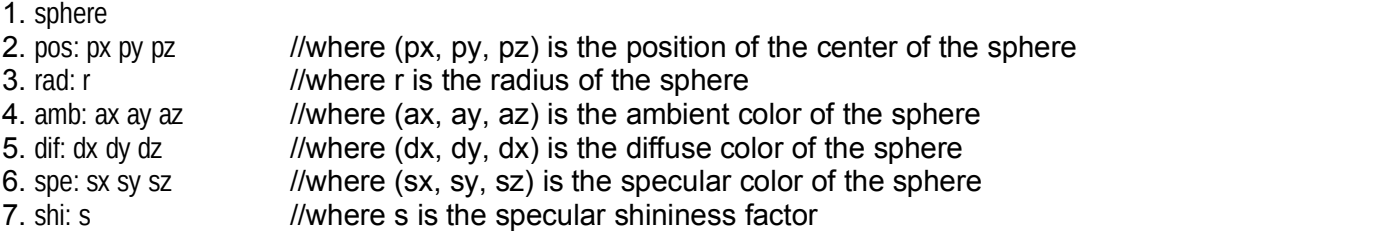

c. For specifying a light you need the following three lines:

- 1. light
- 2. pos: px py pz *//where (px, py, pz)* is the position of the light
- 3. col:  $cx$  cy  $cz$  //where  $(cx, cy, cz)$  is the color of the light

d. For specifying heightmap mesh model you need the following six lines:

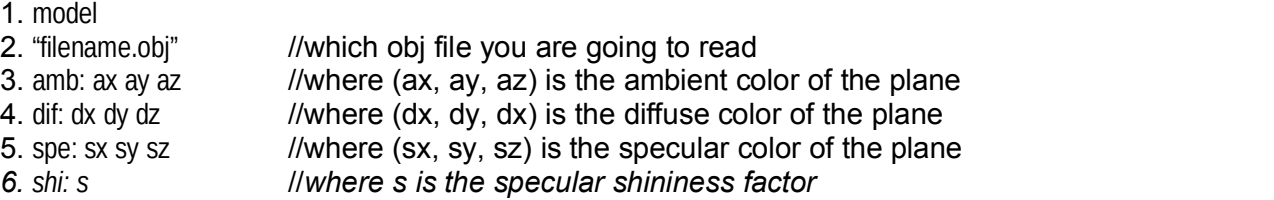

### Sample file:

 $5<sub>5</sub>$ camera pos: 0 0 0 fov: 60 f: 1000 a: 1.33 model "HeightMap.obj" amb: 0.5 0.2 0.7 dif: 0.2 0.4 0.2 spe: 0.1 0.7 0.2 shi: 0.5 sphere

pos: 0 0 -50 rad: 10 amb: 0.5 0.2 0.7 dif: 0.2 0.4 0.2 spe: 0.1 0.7 0.2 shi: 0.1 sphere pos: 0 30 -50 rad: 3 amb: 0.1 0.5 0.5 dif: 0.4 0.6 0.2 spe: 0.2 0.5 0.5 shi: 1 light pos: 0 60 -50 col: 0.9 0.9 0.9

## **[2] Raytrace**

For each pixel p in the image form a ray starting from the center of projection (COP) of the camera with a direction passing through the pixel p. To do this you are required to compute the 3D point in world space corresponding to each pixel in the image space.

## **[3] Intersections**

The rays are sent through each pixel into the scene. Compute the intersections (if any) with the objects in the scene. Since you have two types of geometric objects i.e. triangle mesh and sphere, you need to handle each case differently as discussed in the lecture. If there is an intersection between a ray and an object then a shadow ray should be sent out to each light in the scene to determine whether the point of intersection is in shadow or not.

### **[4] Illumination**

If the point of intersection is in shadow [for a particular light] then its contribution from that light should be (0,0,0) i.e. black. If the point of intersection is not in shadow [for a particular light] then the contribution of that light should be computed using the Phong illumination model as discussed in the lectures given by:

> pixel color += light color \* (K<sub>dif</sub> \* (L . N<sub>inter</sub>) + K<sub>spe</sub> \* (R . V)<sup>a</sup>) )

In order to compute the pixel color you will need to compute the normal at the point of intersection  $N_{inter}$ , and the reflection vector R around that normal.

The final color of the pixel corresponding to the point of intersection is the sum of the contributions from all lights, plus the global ambient color. For example, if a point of intersection p is in shadow for all lights in the scene then the final color ofthe pixel corresponding to point p will be just the ambient color. If the value of the final color [per channel] is greater than 1.0, you should clamp it to 1.0.

*Note: if L . N < 0, you should clamp L . N to zero; similarly for R . V)*

## **[5] Render**

Compute the color at all pixels in the image and save out the image. You should use Cimg for saving out the image and displaying it on screen. For example,

#include "Cimg.h"

//Creates an image with three channels and sets it to black cimg\_library::CImg<float> image(width, height,1,3,0);

//Compute the color of each pixel and assign it

…

//Save out the image in BMP format. Pixel values must be in the range [0,255] image.save("render.bmp");

//Display the rendered image on screen

cimg\_library::CImgDisplay main\_disp(image,"Render");

while (!main\_disp.is\_closed())

main\_disp.wait();

### **Extra credit**

- Recursive reflection [5 pts]
- Good anti-aliasing [5 pts]
- Soft shadows [7 pts]
- Texture mapping [7 pts]

#### **Submission**

Please create a zip file containing your C/C++ code and a readme text file (.txt). In the readme file document the features and functionality of the application, describe any extra credit work (if applicable), and anything else you want the grader to know. Submit through Moodle.

## **Credits**

Based on an assignment developed by J. Barbic, U. Neumann, S. You.